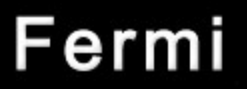

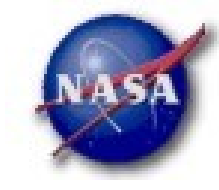

# **FSSC Science Tools**

# **Pulsar Analysis**

Fermi Data Analysis Workshop Stanford, December 8, 2009 *Peter den Hartog, Stanford - 1*

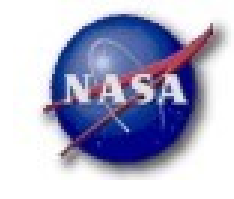

#### **Science Support Center**

# Typical Pulsar Analysis

### *Download data and screen events*

- –*Event file*
- –*Spacecraft file*
- –*Pulsar database file (Fermi\_PulsarDB\_v001.fits)*

### *Analyze time series data*

- –*Search for pulsations*
- –*Determine or refine pulsar ephemeris*
- –*Confirm periodicity published in the literature*

# *Assign pulse phase or orbital phase to each photon*

- –*Folded light curve (pulse shape or pulse profile)*
- –*Phase-resolved spectrum*
- –*Phase-resolved image*

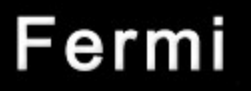

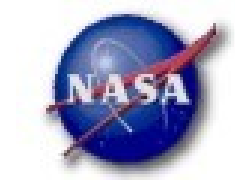

# Tips for Data Screening

#### *For time series analysis*

- *For maximum sensitivity on pulse detection and frequency determination, screen data to maximize pulsed component and minimize constant ("background") component.*
	- *Tight spacial selection (typically size of a couple of PSFs)*
	- *Wider energy range*
	- *Broader choice of event types*

#### *For analysis using pulse/orbital phase*

– *Use standard event selection for spectral or image analysis.*

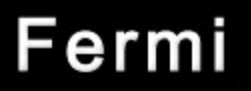

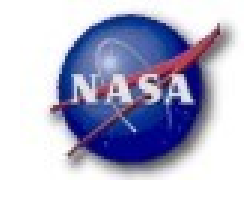

# Time Series Analysis

### *Periodicity test*

- *Chi-squared test (Leahy et al. 1983, ApJ 266, 160; Vaughan et al. 1994, ApJ 435, 362)*
- *Z n 2 test (Buccheri et al. 1983, A&A 128, 245)*
- $-$  Rayleigh test (equivalent to  $Z_n^2$  test for  $n = 1$ )
- *H test (De Jager et al. 1989, A&A 221, 180)*
	- *Science Tools: gtpsearch, gtptest*
	- *Other tools: efsearch (XRONOS)*

### *Period search*

- *Discrete Fourier transforms (Ransom 2002, AJ 124, 1788)*
	- *Science Tools: gtpspec*
	- *Other tools: powspec (XRONOS)*

**Science Support Center** 

# Pulse / Orbital Phase Assignment

### *Pulse Phase*

- *Computes a pulse phase for each photon.*
- *Appends the phase value to the event entry for later use.*
	- *Science Tools: gtpphase*
	- *Other tools: TEMPO2 with Fermi plugin*

### *Orbital Phase*

- *Computes an orbital phase for each photon.*
- *Appends the phase value to the event entry for later use.*
	- *Science Tools: gtophase*

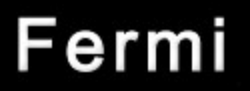

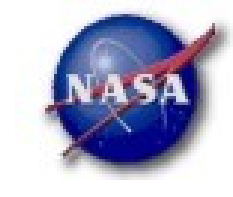

# U tility Tools

### *Ephemeris computer gtephem*

- *Reads pulsar ephemerides database and computes pulsar's spin ephemeris (such as pulse frequency) at a given moment in time.*
- *Also serves as a sanity checker for first-time users of our pulsar ephemerides database.*

### *Pulsar ephemerides manipulation tool gtpulsardb*

- *Sub-selects pulsar ephemerides from a master database.*
- *Also used to create, modify, merge pulsar ephemerides database.*

### *Photon arrival time correction gtbary*

- *Computes barycentric or geocentric time for each event and modifies event time in event file, for use with non-Fermi analysis tools such as XRONOS tools.*
- *CAUTION: event files processed by gtbary must not be used in any analysis with Science Tools.*

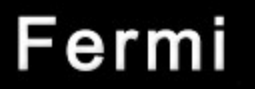

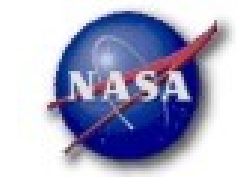

#### Analyzing Vela dataprompt> gtpspec This is gtpspec version ScienceTools-v9r15p2-fssc-20090701 Event data file name[] Vela\_100\_300000 evt02.fits Spacecraft data file name[] L090923110451E0D2F37E17\_SCOO.fits Name of input pulsar ephemerides database file (for binary demodulation only)[] Fermi\_PulsarDB\_v001.fits Pulsar name (for binary demodulation only)[ANY] PSR J0835-4510 Output FITS file name (NONE for no FITS output) [] gtpspec\_out.fits Width of time bins, in seconds  $(0, :)$  [1,e-2]  $0.01$ Number of time bins to be transformed at once[1000000] 10000000 How will the time origin of the periodicity test be specified? (START|STOP|MIDDLE|USER) [MIDDLE] MIDDLE Right Ascension to be used for barycenter corrections (degrees)[0.] 128.836048 Declination to be used for barycenter corrections (degrees)[0.] -45.176425 How will spin ephemeris be specified? (FREQ|PER) [FREQ] FREQ Ratio of frequency first time derivative to frequency at the time origin  $(Hz)[0,] 0,0$ Ratio of frequency second time derivative to frequency at the time origin  $(Hz/s)[0,] 0,0$ Search Tupe: Fourier Analusis Fourier Resolution: 1e-05 Hz Sampling Frequency: 1e-05 Hz Data Binning: 27 segments with 10000000 time bins in each segment Probability Distribution: Chi Squared with 54 degrees of freedom Search Range (Hz): [0.01, 50] Number of Trial Frequencies: 4999000 Number of Independent Trials: 4999000 Maximum Statistic: 518.813411319925 at 11.19001 Hz Chance Probability Range: (1.75188080614015e-70, 1.75205599227056e-70) Warning in <TClass::TClass>: no dictionary for class st\_graph::IFrame is available prompt>

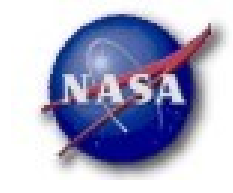

#### **Science Support Center**

# Analyzing Vela data (cont.)

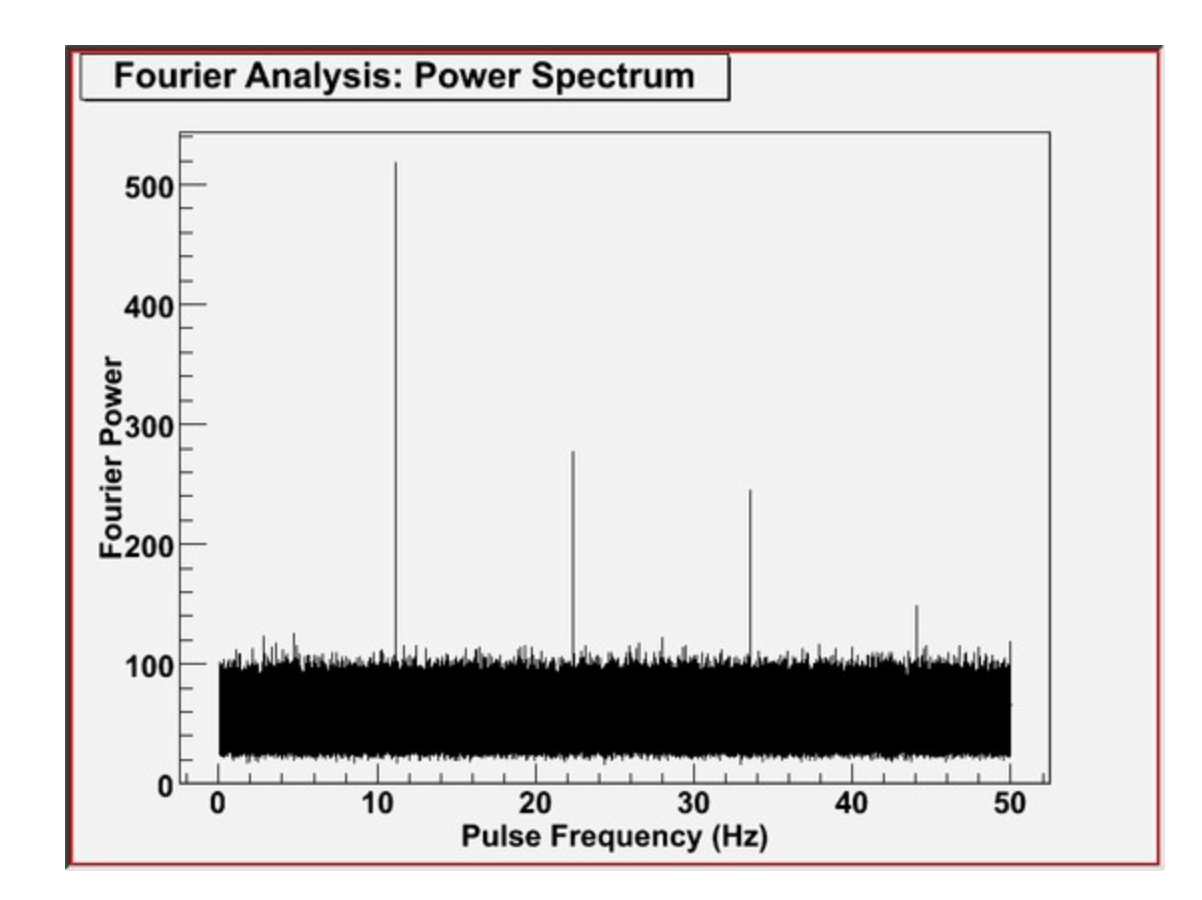

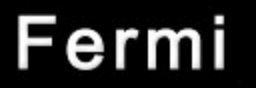

## Analyzing Vela data (cont.)

prompt> gtpsearch This is gtpsearch version ScienceTools-v9r15p2-fssc-20090701 Event data file name [] Vela 100 300000 evt02.fits Spacecraft data file name[] L090923110451E0D2F37E17\_SC00.fits Pulsar ephemerides database file name[] Fermi PulsarDB v001.fits Pulsar name[ANY] PSR J0835-4510 Output FITS file name (NONE for no FITS output)[] gtpsearch\_out.fits Type of statistical test to perform (CHI2 - Chi squared, RAYLEIGH - Rayleigh test, Z2N - Z2n test, H - H test) (CHI2|RAYLEIGH|Z2N|H) [CHI2] Chi2 Number of phase bins for Chi2 test[10] 10 Size of steps for trials, in units of the Fourier resolution  $(0, :)$  [0.5] 0.5 Number of trials[100] 600 How will the time origin of the periodicity test be specified? (START|STOP|MIDDLE|USER) [MIDDLE] USER Time origin of the periodicity test[0,] 55028.5 Time format for the user-supplied time origin (FILE MJD | ISO | FERMI | GLAST) [FILE] MJD Time system for the user-supplied time origin (FILE|TAI|TDB|TT|UTC) [FILE] TDB How will spin ephemeris be specified? (DB|FREQ|PER) [DB] FREQ Epoch for the spin ephemeris[0.] 54663.0 Time format for spin ephemeris epoch (FILE MJD ISO FERMI GLAST) [FILE] MJD Time system for spin ephemeris epoch (FILE|TAI|TDB|TT|UTC) [FILE] TDB Right Ascension to be used for barycenter corrections (degrees)[0.] 128.836048 Declination to be used for barycenter corrections (degrees) $[0.1 - 45.176425$ <br>Pulse frequency at the epoch of the spin ephemeris (Hz)  $(0.1)$  [1.] 11.19051540397055 First time derivative of the pulse frequency at the epoch of the spin ephemeris  $(Hz/s)[0, ] -1,559072535133380e-11$ Second time derivative of the pulse frequency at the epoch of the spin ephemeris  $(Hz/s)s)[0,]$  0.0 Search Type: Folding Analysis Fourier Resolution: 3,73754e-07 Hz Sampling Frequency: 1.86877e-07 Hz Type of test: Chi-squared Test, 10 phase bins Probability distribution: Chi-squared, 9 degrees of freedom Search Range (Hz): [11.1899669982264, 11.1900789375696] Number of Trial Frequencies: 600 Number of Independent Trials: 300 Maximum Statistic: 3617,22319536 at 11,1900234350906 Hz Chance Probability Range: (0, 6.11271140709163e-97) Warning in <TClass::TClass>: no dictionary for class st\_graph::IFrame is available  $prompt$ 

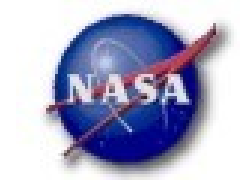

#### **Science Support Center**

# Analyzing Vela data (cont.)

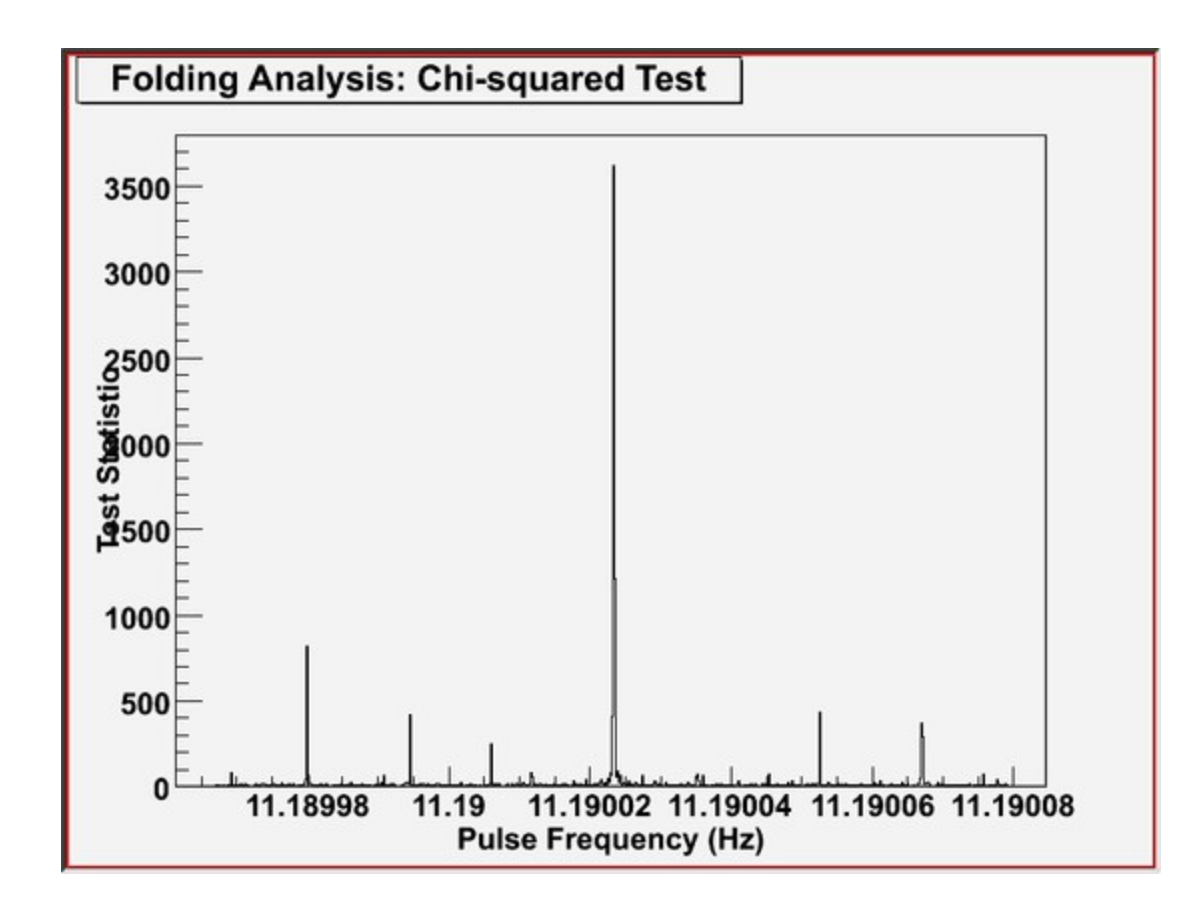

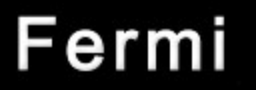

# Analyzing Vela data (cont.)

prompt> gtpphase This is gtpphase version ScienceTools-v9r15p2-fssc-20090701 Event data file name[] Vela\_100\_300000\_evt02.fits Spacecraft data file name[] L090923110451E0D2F37E17\_SCOO.fits Pulsar ephemerides database file name[] Fermi\_PulsarDB\_v001.fits Pulsar name[ANY] PSR J0835-4510 How will spin ephemeris be specified? (DB|FREQ|PER) [DB] FREQ Epoch for the spin ephemeris $[0,]$  55028.5 Time format for spin ephemeris epoch (FILE|MJD|ISO|FERMI|GLAST) [FILE] MJD Time system for spin ephemeris epoch (FILE|TAI|TDB|TT|UTC) [FILE] TDB Right Ascension to be used for barycenter corrections (degrees)[0.] 128.836048 Declination to be used for barycenter corrections (degrees)[0.] -45.176425 Base value of phase at this epoch $[0, 0.5]$ Pulse frequency at the epoch of the spin ephemeris  $(Hz)$   $(0, :)$  [1,] 11,1900234350 906 First time derivative of the pulse frequency at the epoch of the spin ephemeris (Hz/s)[0.] -1.559072535133380e-11 Second time derivative of the pulse frequency at the epoch of the spin ephemeris  $(Hz/s/s)[0,] 0,0$ prompt>

**Science Support Center** 

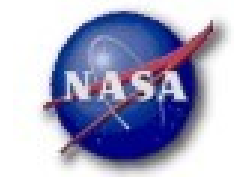

# Analyzing Vela data (cont.)

prompt> fhisto lowval=0.0 highval=1.0 Name of FITS file and [ext#][] Vela\_100\_300000\_evt02.fits Name of output FITS file[] velapulsar\_pulse\_shape.fits Name of column to generate histogram<sup>[]</sup> PULSE PHASE Size of bins[INDEF] 0.05 input file (no binspec): file://Vela\_100\_300000\_evt02.fits[1] input file: file://Vela\_100\_300000\_evt02.fits[1][bin PULSE\_PHASE=0:1:0.05] The histogram extension: 1dhisto prompt>

prompt> fplot Name of FITS file and [ext#][] velapulsar\_pulse\_shape.fits Name of X Axis Parameter[error][] X Name of Y Axis Parameter[error] up to 8 allowed[] Y[Error] Lists of rows[-] -Device: /XWindow, /XTerm, /TK, /PS, etc[/XW] /xserv Any legal PLT command[] marker on  $PL\bar{T}$  exit prompt>

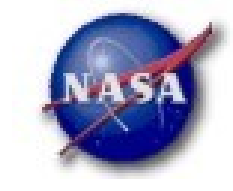

**Science Support Center** 

# Analyzing Vela data (cont.)

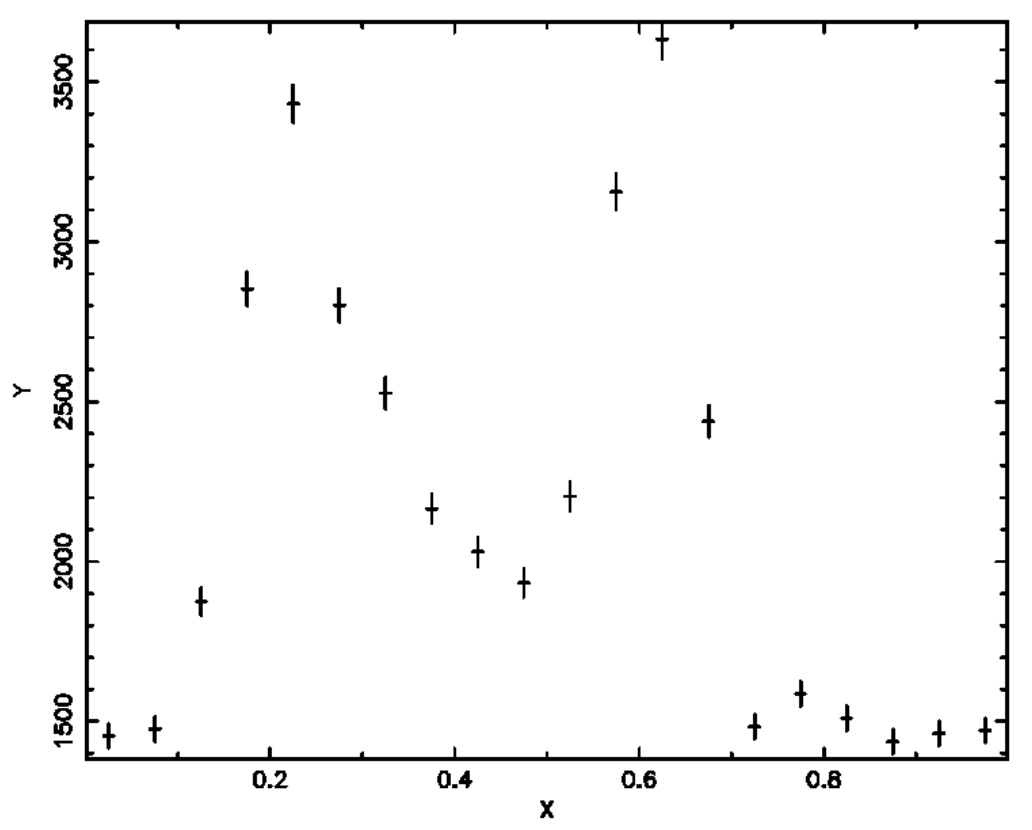

Plot of file velapulsar\_pulse\_shape.fits

29-Sep-2009 16:26

**Science Support Center** 

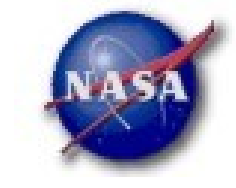

# Analyzing Vela data (cont.)

prompt> gtptest This is gtptest version ScienceTools-v9r15p2-fssc-20090701 Event data file name[] Vela\_100\_300000\_evt02.fits Output FITS file name (NONE for no FITS output) [] gtptest\_out.fits Number of phase bins for Chi2 test[10] 10 Number of harmonics for Z2n test[10] 10 Maximum number of harmonics for H test[10] 10 Type of test: Chi-squared Test, 10 phase bins Probability distribution: Chi-squared, 9 degrees of freedom Test Statistic: 3617,22319536 Chance Probability Range: (0, 2.03757046903054e-99) Type of test: Rayleigh Test Probability distribution: Chi-squared, 2 degrees of freedom Test Statistic: 1700.6017260263 Chance Probability Range: (0, 2.00883927982452e-99) Type of test: Z2n Test, 10 harmonics Probability distribution: Chi-squared, 20 degrees of freedom Test Statistic: 4797.77337691268 Chance Probability Range: (0, 2.07853386442652e-99) Type of test: H Test, 10 maximum harmonics Probability distribution: H Test-specific Test Statistic: 4762.16995611264 Chance Probability Range: (0, 4e-08) Warning in <TClass::TClass>: no dictionary for class st\_graph::IFrame is available prompt>

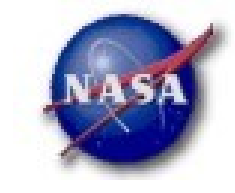

**Science Support Center** 

# Analyzing Vela data (cont.)

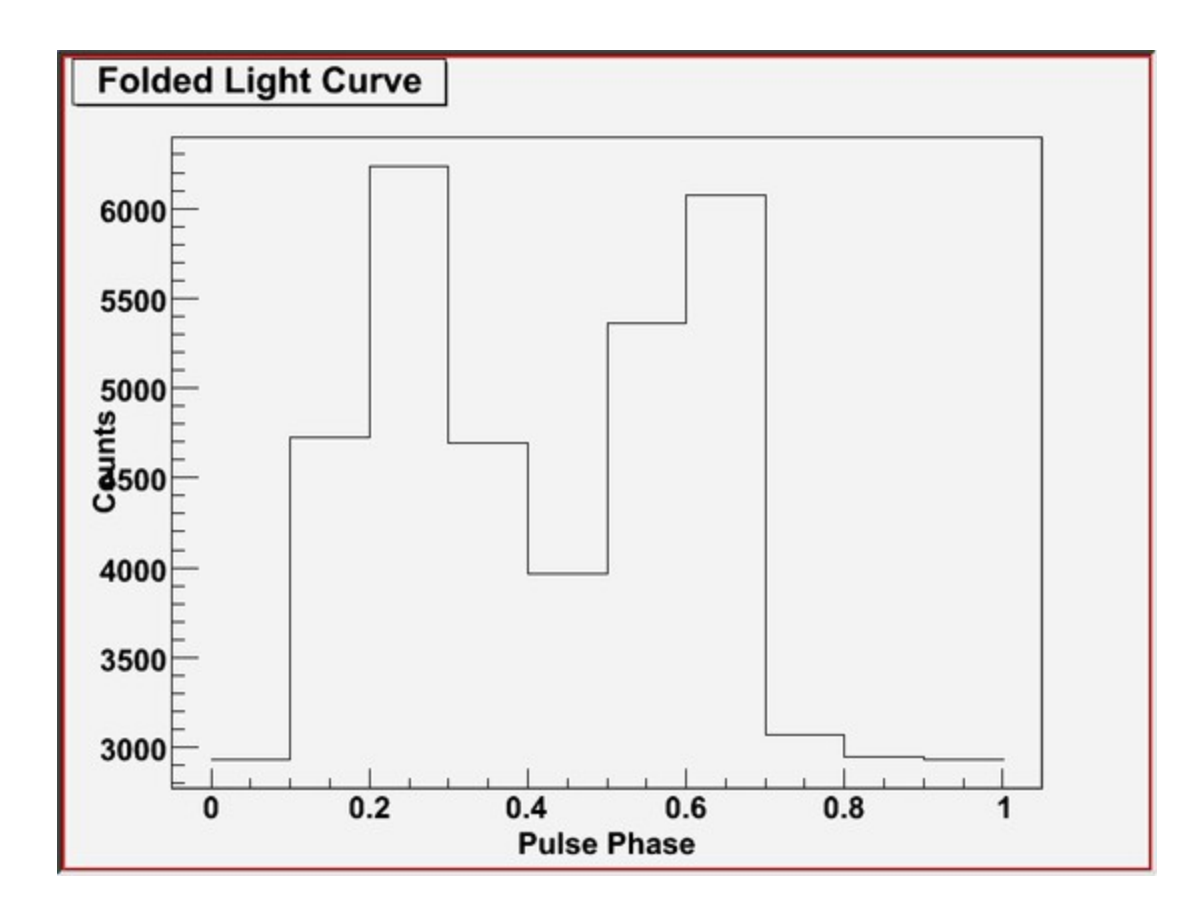

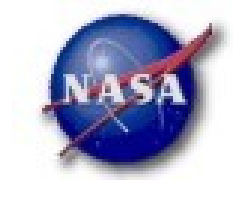

**Science Support Center** 

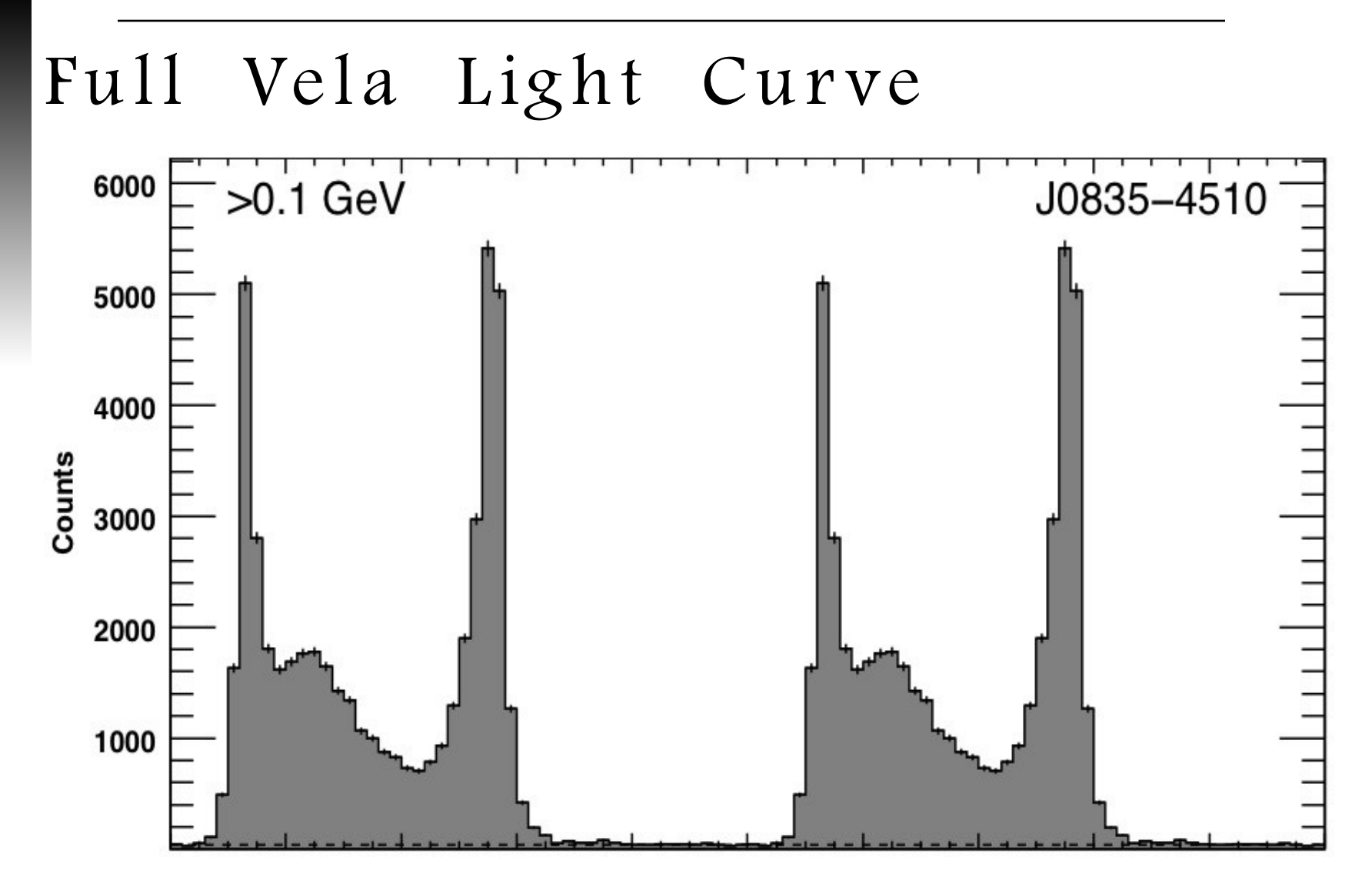

Fermi Data Analysis Workshop Stanford, December 8, 2009 *Peter den Hartog, Stanford - 16*